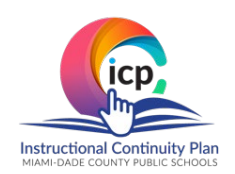

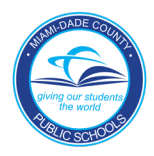

**Felicidades,** usted ha recibido un dispositivo móvil del distrito. Por favor, siga las instrucciones siguientes para asegurar que su dispositivo funcione correctamente desde casa.

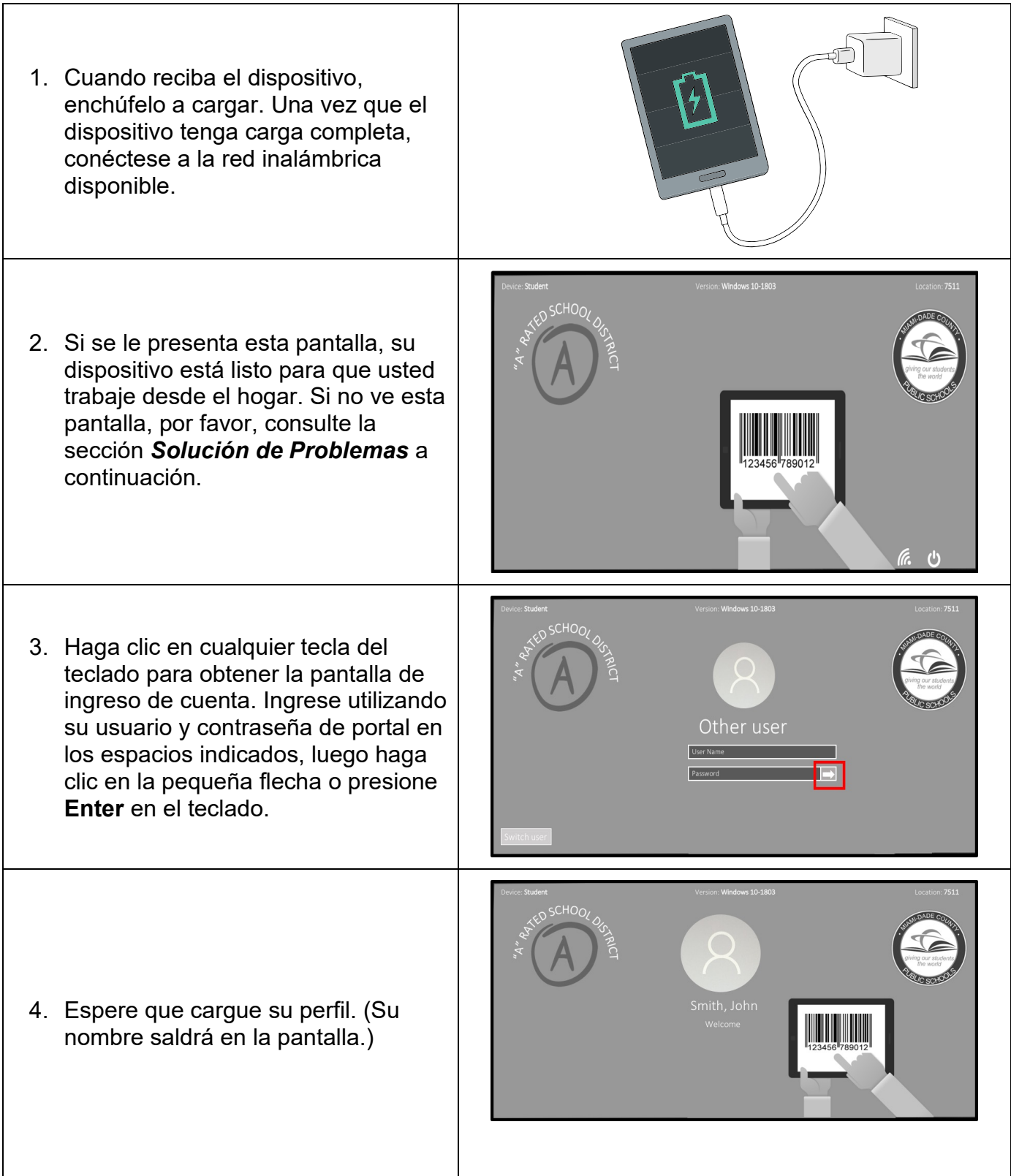

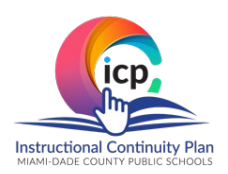

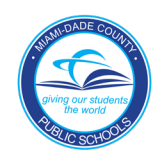

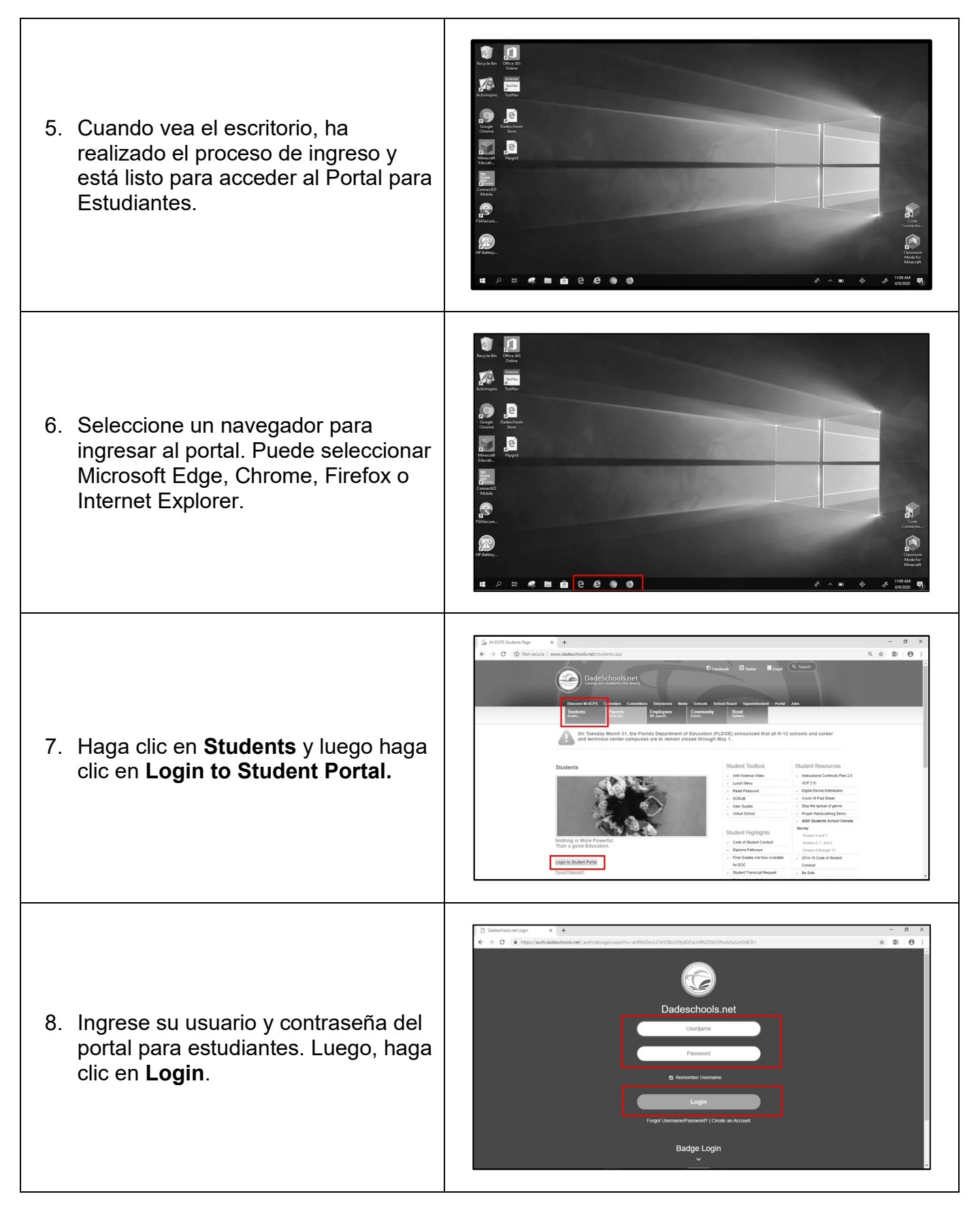

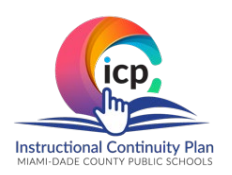

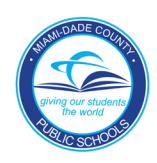

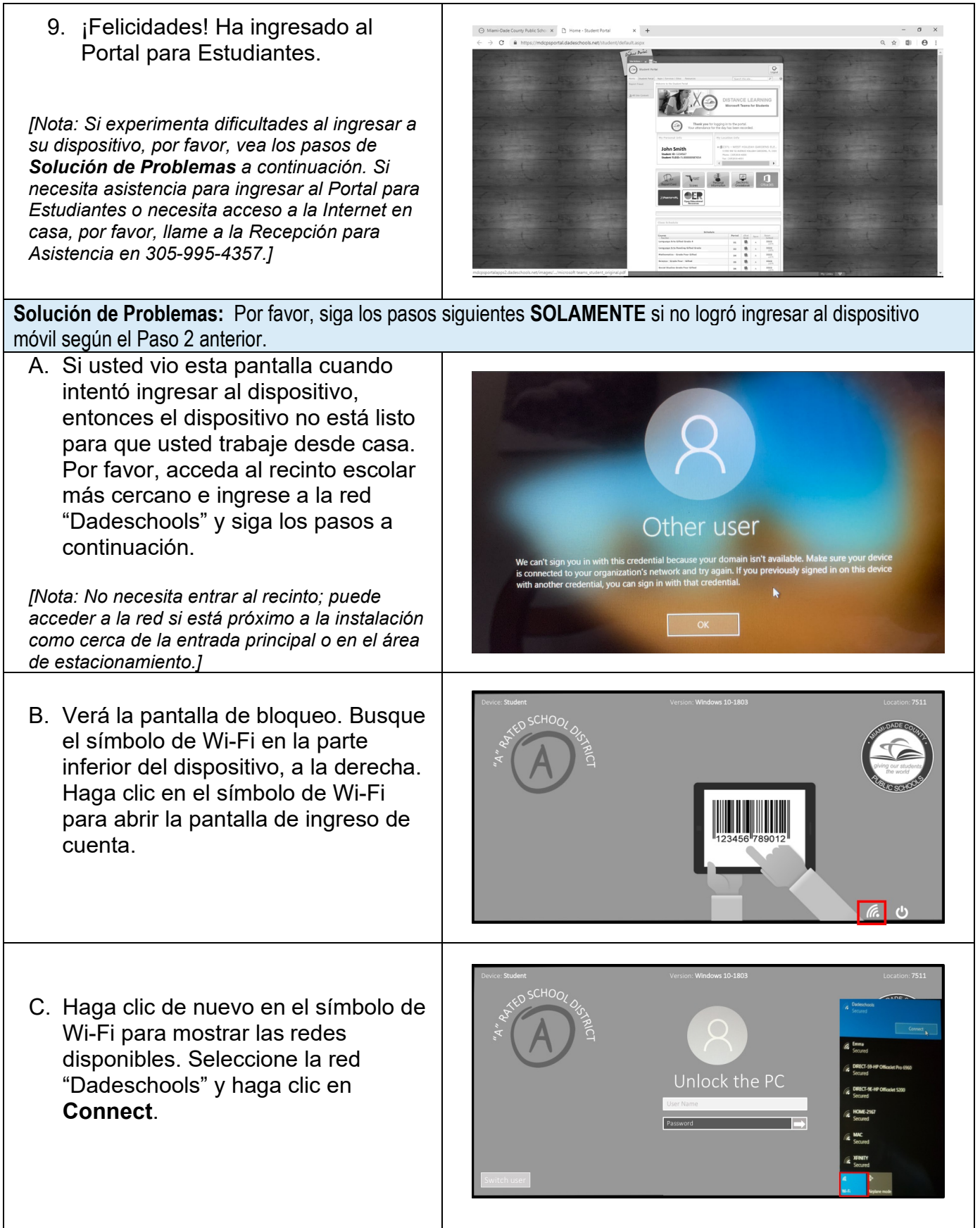

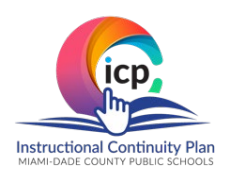

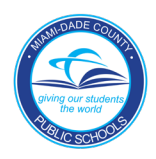

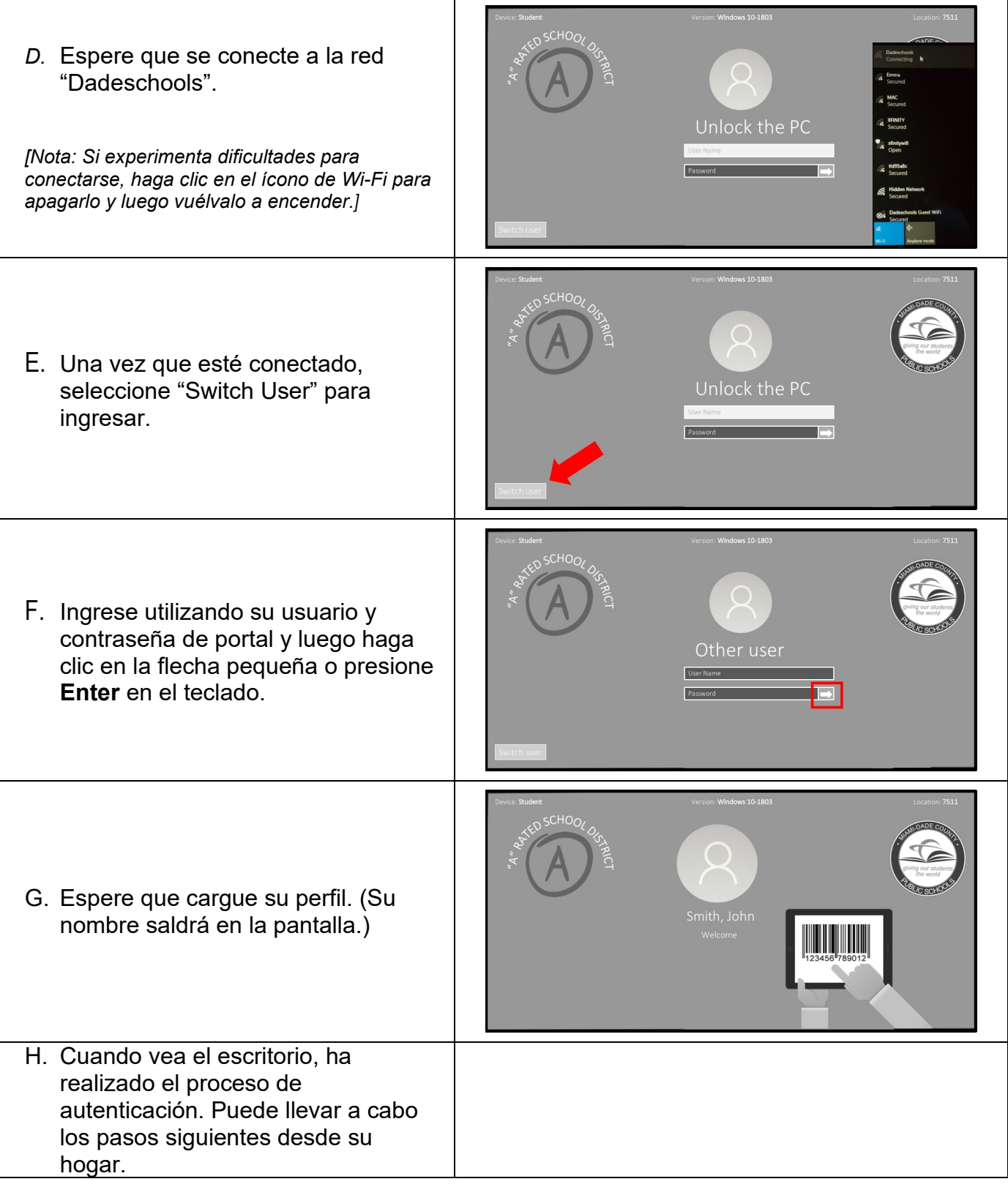

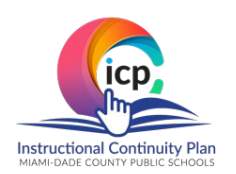

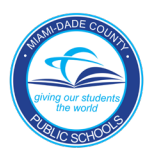

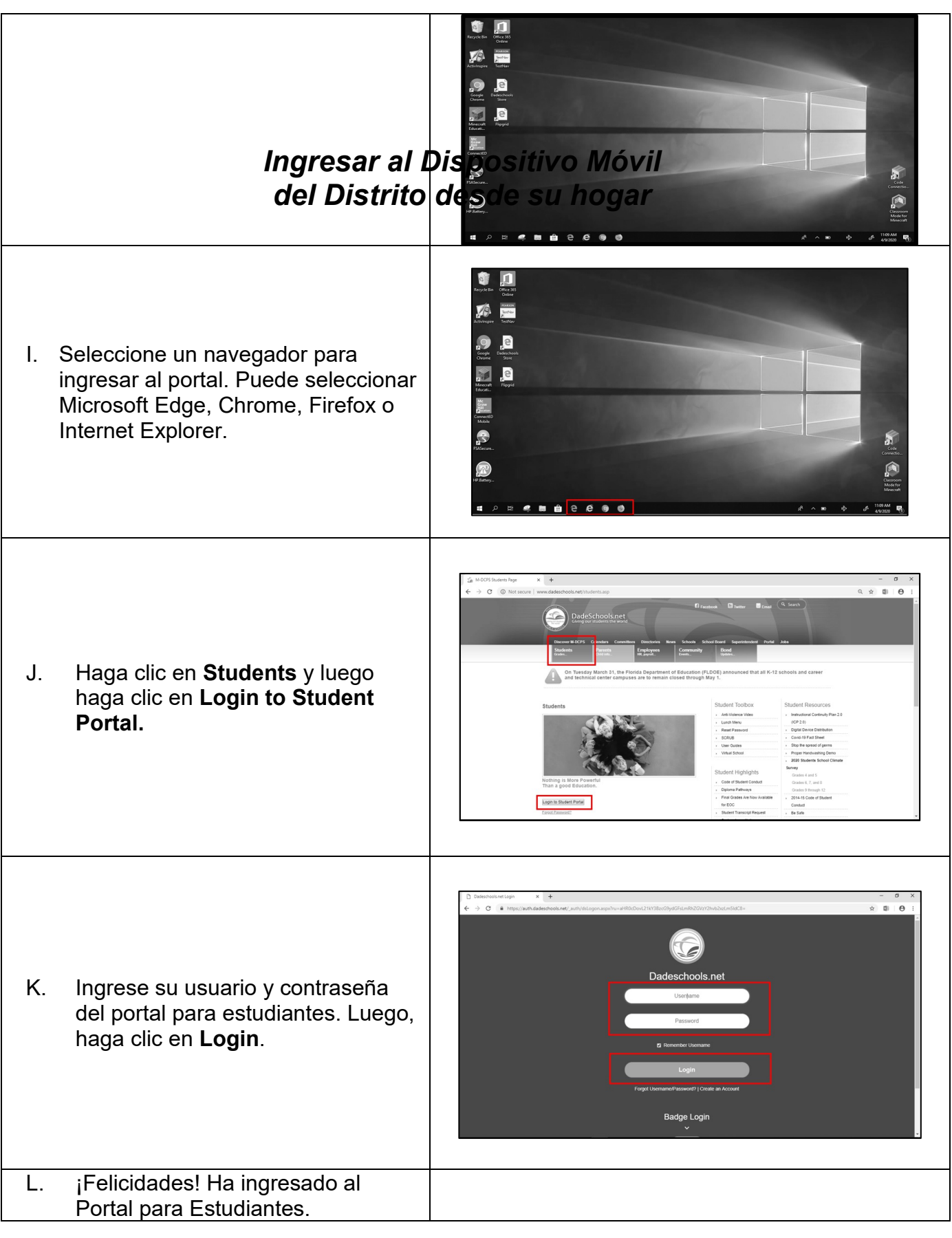

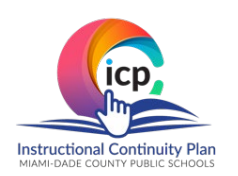

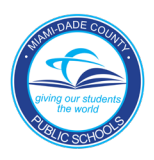

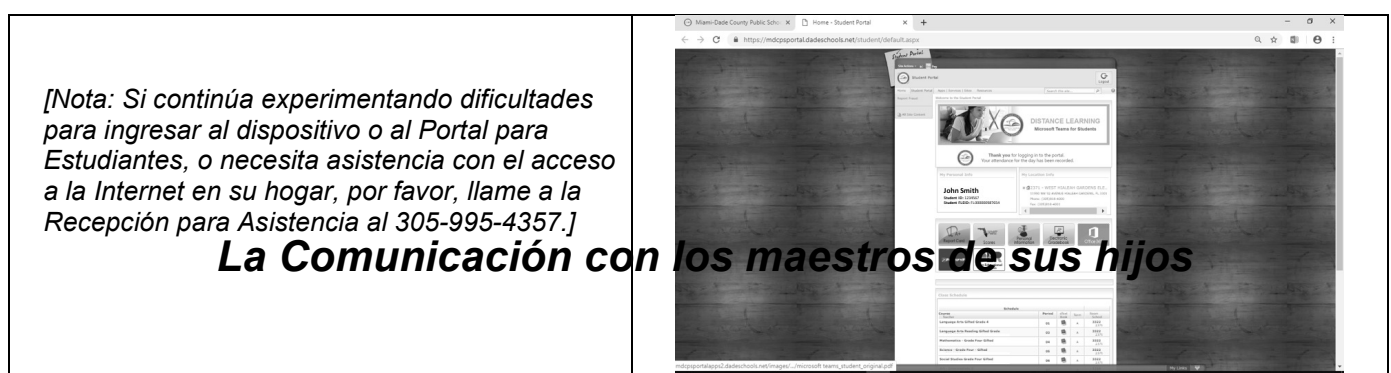

**Nota para los padres de familia:** *El mantenerse en contacto con los maestros de sus hijos y administradores escolares es importante durante esta etapa de aprendizaje a distancia. Una forma buena de comunicarse con el director de la escuela es mediante correo electrónico. Por favor, vea las instrucciones a continuación para identificar el correo electrónico de los directores.*

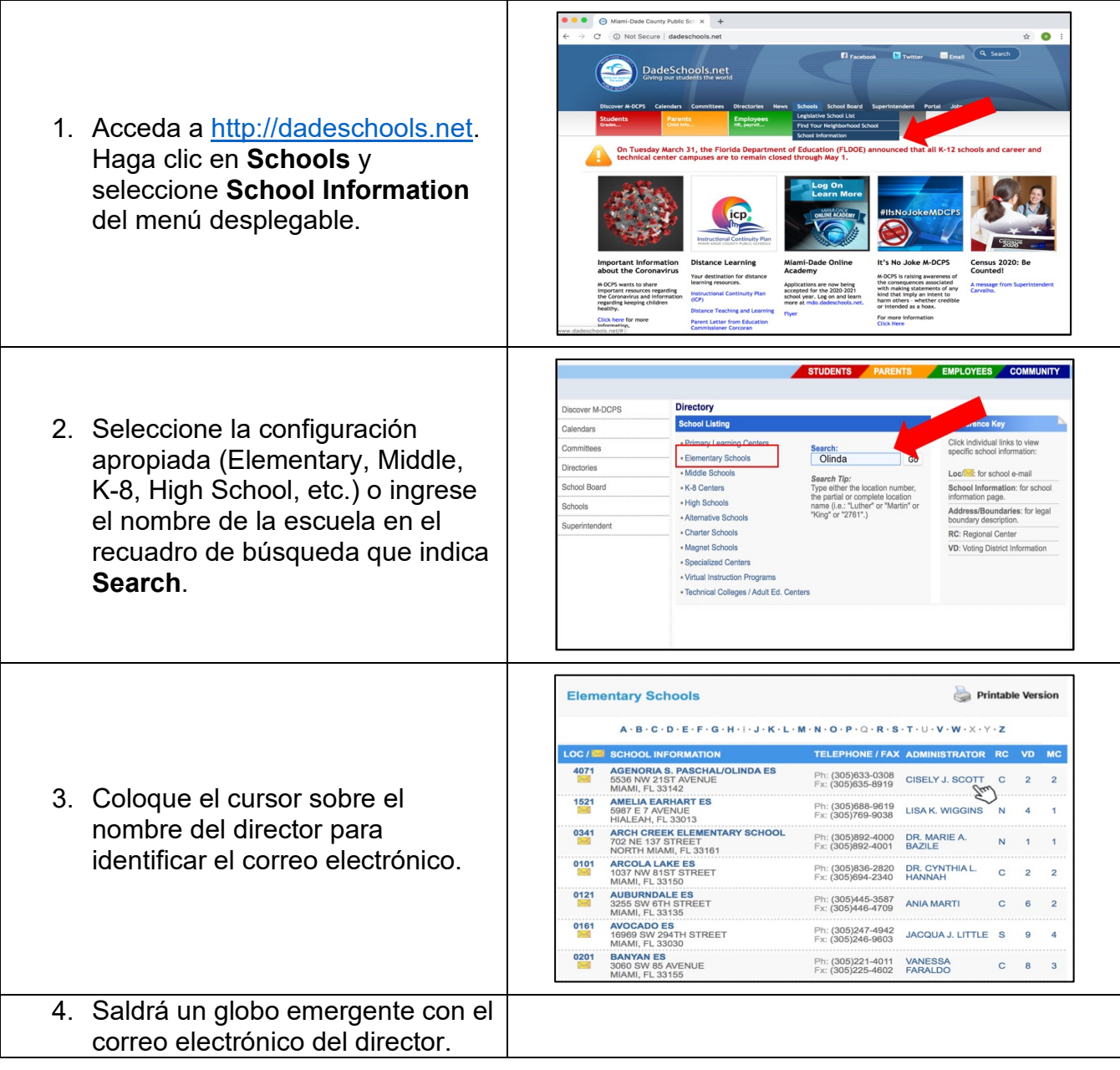

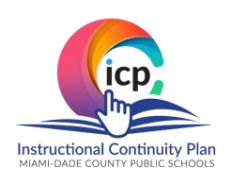

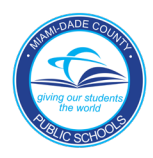

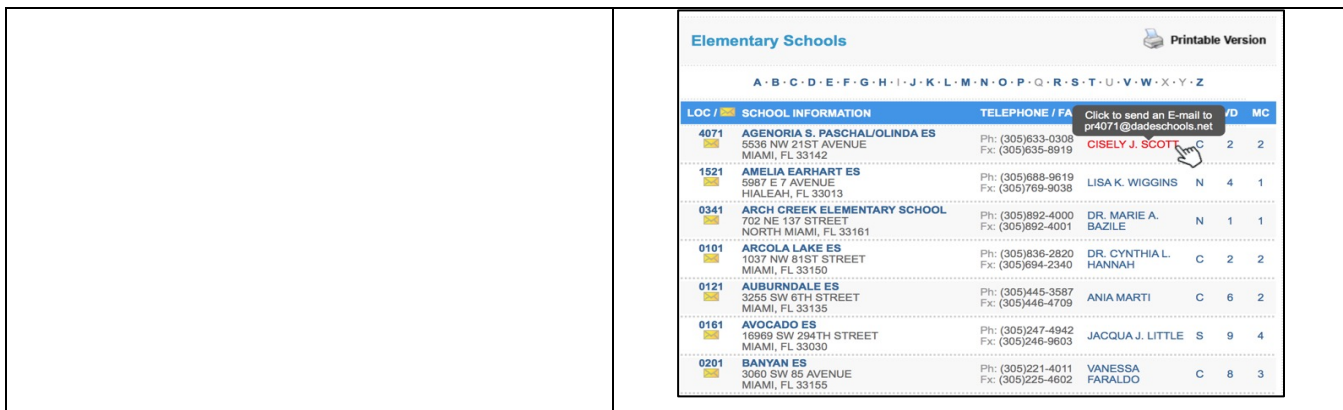